# **Gong - Correccion - Mejora #1731**

# **Síntese de Monitoramento Técnico**

2013-07-12 20:54 - Raul Vico

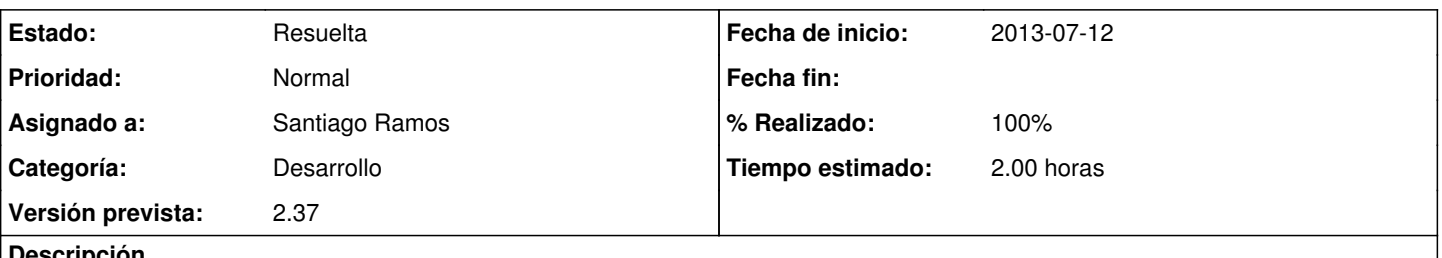

#### **Descripción**

1) Seria possível colocar alguma separação (linhas, cores) na síntese do Monitoramento Técnico? Te anexo como fica em um caso nosso...não sei se daria para separar de alguma forma (além dos negritos e dos tamanhos de letra que já facilitam...não digo que não) que desse pra facilitar a leitura.

2) É possível exportar essa síntese para algum documento de texto? Ou também (mesmo que pode ser via doc de texto depois) mandar por email logo do jeito que está?

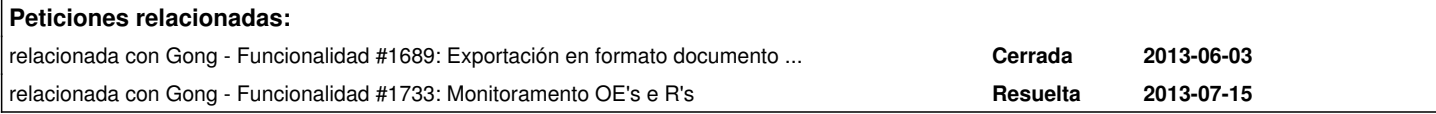

### **Histórico**

### **#1 - 2013-07-15 12:19 - Santiago Ramos**

- *Tipo cambiado Funcionalidad por Correccion Mejora*
- *Categoría establecido a Desarrollo*
- *Estado cambiado Nueva por Asignada*
- *Asignado a establecido a Santiago Ramos*
- *Versión prevista establecido a 2.37*
- *Tiempo estimado establecido a 2.00*

#### Sobre los puntos que comentabas:

1) Si puedes, envíame por mail un informe de seguimiento técnico vuestro para ver cómo quedaría y cómo hacer más legible el de GONG.

2) El volcado a documento de texto está recogido en el ticket  $\#1689$ , así que lo saco de aquí.

#### **#2 - 2013-07-16 12:11 - Raul Vico**

*- Añadido Fichero Monitoramento\_Te?cnico.png*

Para mim, o formato "ideal" seria exatamente o mesmo que se mostra na "síntese da matriz". Eu acho que é o mais claro e visualmente mais rápido de ver.

Se for muito complicado, procuramos outro formato mais tipo texto. Vc me diz e posso propor algum novo...sem muita coisa complicada. Apenas uma questão de visualização.

Te anexo a "síntese da matriz" com os novos campos q eu colocaria.

## **#3 - 2013-07-16 12:45 - Raul Vico**

*- Añadido Fichero Monitoramento.png*

### **#4 - 2013-07-16 12:54 - Santiago Ramos**

Ya hay algo "parecido" en la matriz de seguimiento (selecciona "Monitoramento" en lugar de "Elaboraçâo").

Voy a retocar esta última matriz para eliminar campos (hipótesis quizás no debería estar) y terminar de completar otros.

## **#5 - 2013-07-16 12:55 - Santiago Ramos**

*- Fichero eliminado (Monitoramento\_Te?cnico.png)*

## **#6 - 2013-07-23 16:54 - Santiago Ramos**

*- Estado cambiado Asignada por Resuelta*

*- % Realizado cambiado 0 por 100*

## **Ficheros**

Monitoramento.png Raul Vico 353 KB 2013-07-16 2013-07-16 Raul Vico